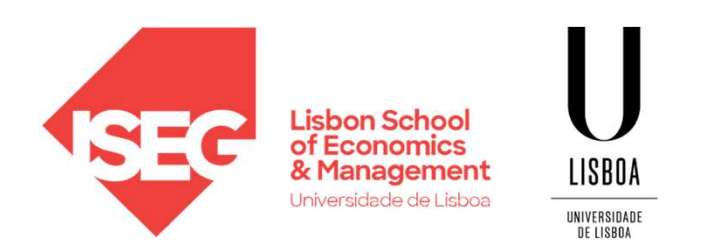

#### Carlos J. Costa

#### DATA PREPARATION (2021)

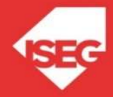

## Data preparation

- 
- Data pr<br>
 Missing values<br>
 Normalization and Standardiz **Data preparation**<br>• Missing values<br>• Normalization and Standardization<br>• Dummification **Data pr**<br>
• Missing values<br>
• Normalization and Standardi:<br>
• Dummification<br>
• Data balancing **Data pr**<br>
• Missing values<br>
• Normalization and Standardi:<br>
• Dummification<br>
• Data balancing
- 
- 

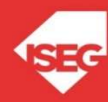

## Data Preparation

- **Data Prepart (A)**<br>• transform object variables to<br>• keep the numeric separated symbolic
- **Data Prepa**<br>• transform object variables to<br>• keep the numeric separated<br>from the symbolic ones, to<br>use the right tools. from the symbolic ones, to use the right tools.

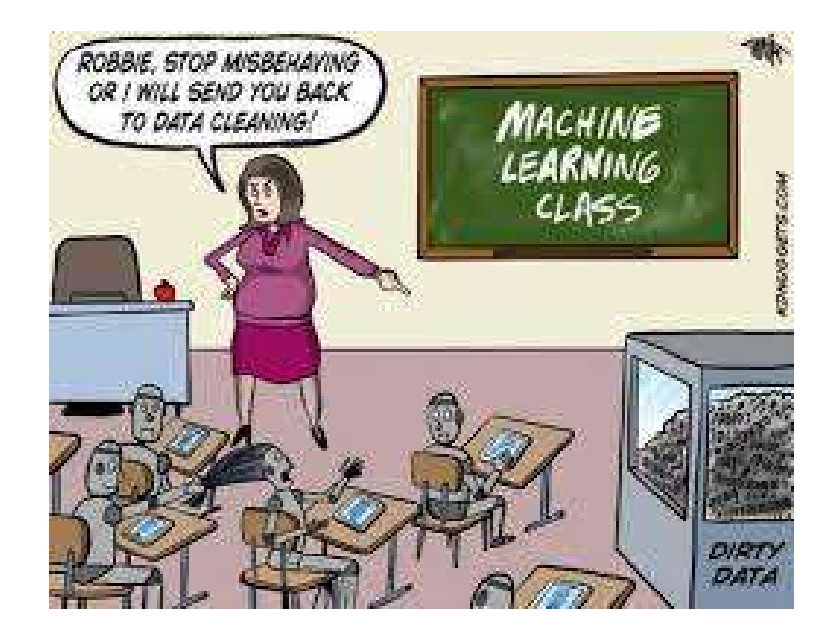

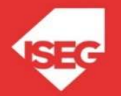

fillna(), replace() interpolate()

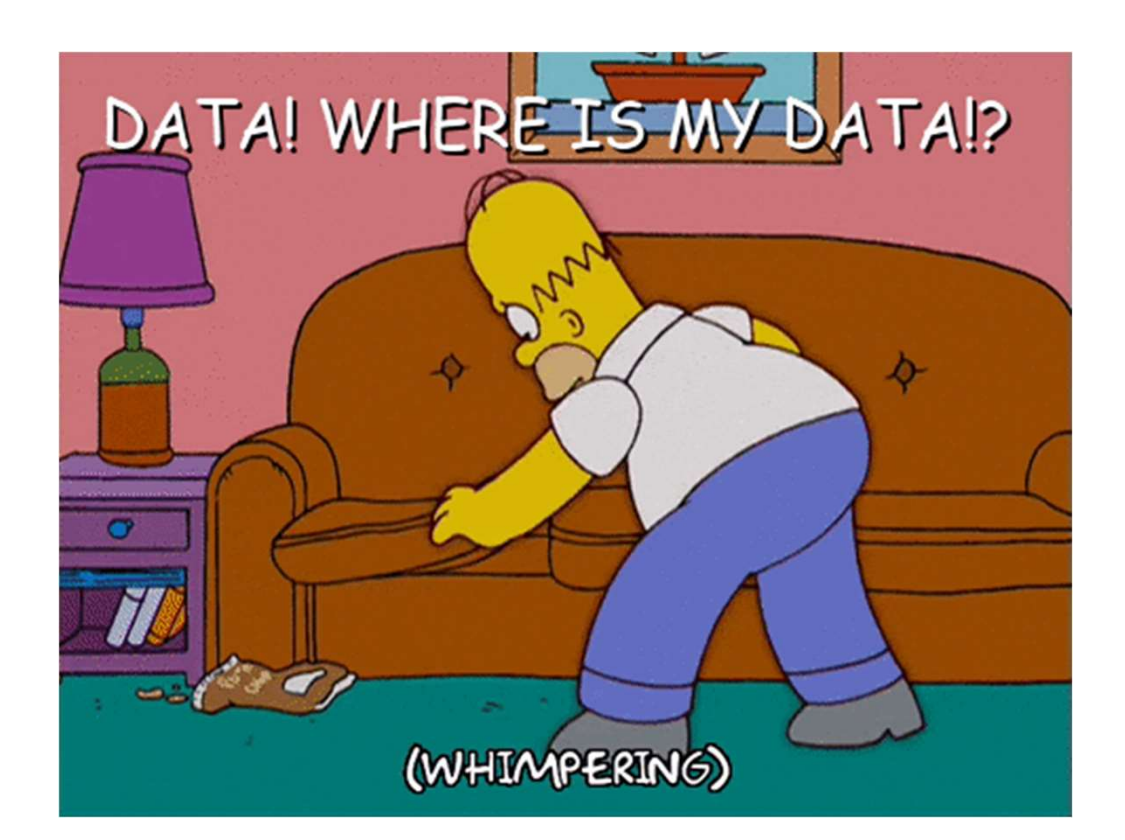

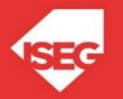

**Missing Values**<br> **\*** importing pandas as pd and numpy as np<br>import pandas as pd<br>
import numpy as np<br> **\*** dictionary of lists import pandas as pd

**Missing Val**<br>
# importing pandas as pd and numpy as np<br>
import pandas as pd<br>
import numpy as np<br>
# dictionary of lists<br>
dict = {'First Quiz': [100, 90, np.nan, 95],<br>
'Second Quiz': [60, 60, 75, np.nan], # dictionary of lists **Missing Values**<br>
# importing pandas as pd and numpy as np<br>
import pandas as pd<br>
# dictionary of lists<br>
# dictionary of lists<br>
# dictionary of lists<br>
"Second Quiz': [100, 90, np.nan, 95],<br>
"Second Quiz': [60, 60, 75, np.na 'Second Quiz': [60, 60, 75, np.nan], 'Third Quiz':[np.nan, 50, 50, 50]} # importing pandas as pd and numpy as np<br>import pandas as pd<br># dictionary of lists<br>dict = {'First Quiz':[100, 90, np.nan, 95],<br>"Second Quiz': [60, 60, 75, np.nan],<br>"Third Quiz': [np.nan, 50, 50, 50]}<br># creating a dataframe

 $df = pd.DataFrame(dict)$ 

# filling missing value using fillna() df.fillna(0)

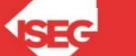

# Missing Values **Missing Values**<br>df.fillna(method ='pad')<br>df.fillna(method ='bfill')<br>df["Gender"].fillna("No Gender", inplace = True)

df.fillna(method ='pad')

df.fillna(method ='bfill')

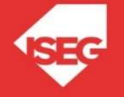

df.fillna(df.mean(),inplace=True)

**Missing Values**<br>df.fillna(df.mean(), inplace=True)<br>df.replace(to\_replace = np.nan, value = -99)<br>df.interpolate(method = 'linear', limit direction = 'forward') df.fillna(df.mean(),inplace=True)<br>df.replace(to\_replace = np.nan, value = -99)<br>df.interpolate(method ='linear', limit\_direction ='forward')

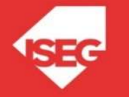

# Missing Values **Missing Values**<br>• df.dropna()<br>• df.dropna(how = 'all')<br>• df.dropna(axis = 1)

- 
- **Missin**<br>• df.dropna()<br>• df.dropna(how = 'all') **Missin**<br>• df.dropna()<br>• df.dropna(how = 'all')<br>• df.dropna(axis = 1)
- 

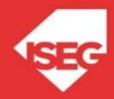

**Missing Values**<br> **\*** importing pandas as pd and numpy as np<br>import pandas as pd<br>import numpy as np<br> **\*** dictionary of lists<br>dict = ('First Quiz': [100, 90, pp pap, 951, import pandas as pd

**Missing Va**<br>  $\#$  importing pandas as pd and numpy as np<br>
import pandas as pd<br>
import numpy as np<br>  $\#$  dictionary of lists<br>  $\text{dict} = \{ \text{First\_Quiz} : [100, 90, np.name, 95], \text{ 'Second\_Quiz': } [60, 60, 75, np.name], \text{ 'Third Quiz': [no.name, 50, 50, 50]}\}$ # dictionary of lists **Missing Values**<br> **Wissing Values**<br> **Window the property pandas as pd**<br> **import pandas as pd**<br> **import numpy as np**<br> **f** dictionary of lists<br> **iscond\_Quiz':** [100, 90, np.nan, 95],<br> **'second\_Quiz':** [60, 60, 75, np.nan],<br> 'Second Quiz': [60, 60, 75, np.nan], 'Third Quiz': [np.nan, 50, 50, 50] } **WIISSING V 21IUCS**<br> **WEINSSING WEIGES**<br> **WEINSSING WEIGES**<br> **EXECUTE:**<br> **EXECUTE:**<br> **EXECUTE:**<br> **EXECUTE:**<br> **EXECUTE:**<br> **EXECUTE:**<br> **EXECUTE:**<br> **EXECUTE:**<br> **EXECUTE:**<br> **EXECUTE:**<br> **EXECUTE:**<br> **EXECUTE:**<br> **EXECUTE:**<br> **EXEC** 

```
df = pd.DataFrame(dict)
```
df and the state of the state of the state of the state of the state of the state of the state of the state of

df.First Quiz.fillna(df.First Quiz.mean(), inplace=True)

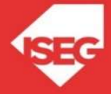

#### Normalization and Standardization

#### **ONormalization**

$$
X_{changed} = \frac{X - X_{min}}{X_{max} - X_{min}}
$$

#### **OStandardization**

$$
X_{changed} = \frac{X-\mu}{\sigma}
$$

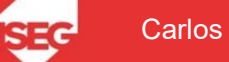

### Dummification

**Dummification**<br>• The purpose of Dummification<br>is creating dummy variables. is creating dummy variables.

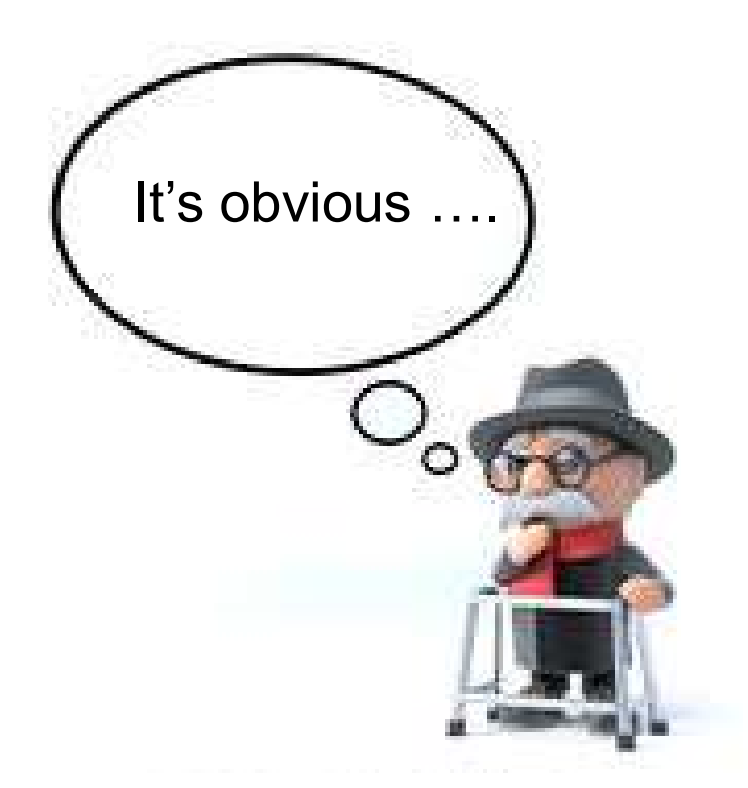

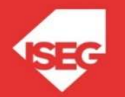

#### Dummification

**Dummification**<br> **# importing pandas as pd and numpy as np**<br>
import numpy as np<br> **# dictionary of lists** import pandas as pd

**Dummificat**<br># importing pandas as pd and numpy as np<br>import pandas as pd<br># dictionary of lists<br># dictionary of lists<br>dict = {'Sex':["f", "f", "m", "m"],<br>First Quiz':[100, 90, 55, 95], # dictionary of lists **Dummification**<br>
# import pandas as pd and numpy as np<br>
import pandas as pd<br>
import numpy as np<br>
# dictionary of lists<br>
dict = {'Sex':["f", "f", "m", "m"],<br>
'First Quiz': [100, 90, 55, 95],<br>
'second Quiz': [60, 60, 75, 99] 'First Quiz':[100, 90, 55, 95], 'Second Quiz': [60, 60, 75, 99], 'Third Quiz':[40, 50, 50, 50]} # importing pandas as pd and numpy as np<br>import pandas as pd<br># dictionary of lists<br>dict = {'Sex':["f", "f", "m", "m"],<br>'First Quiz':[100, 90, 55, 95],<br>'Second Quiz': [60, 60, 75, 99],<br>'Third Quiz':[40, 50, 50, 50]}<br># creat

df = pd.DataFrame(dict)

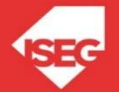

#### Dummification

- eright of the control of the control of the control of the control of the control of the control of the control of the control of the control of the control of the control of the control of the control of the control of th
- Our initial dataset df<br>• Function get\_dummies

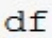

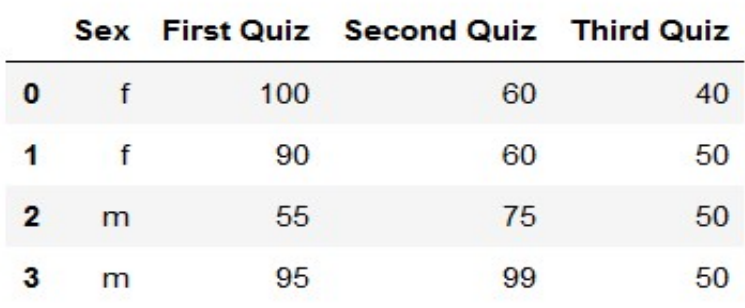

df['f'], df['m']=pd.get dummies(df['Sex'])

#### $df$

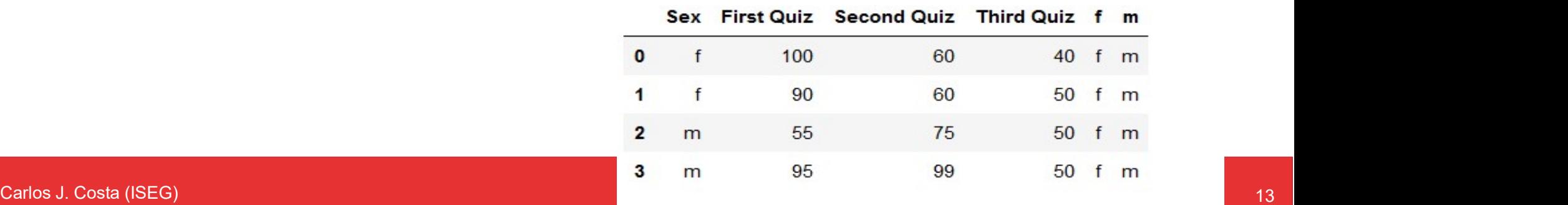

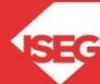

# Dummification **Dummifica**<br>• Function get\_dummies

- **Dumm**<br>• Function get\_dummies<br>• Join two dataframes
- 

gender=pd.get dummies(df['Sex']) gender

f m  $0 \t1 \t0$  $110$  $201$  $301$ 

df=df.join(gender)

df

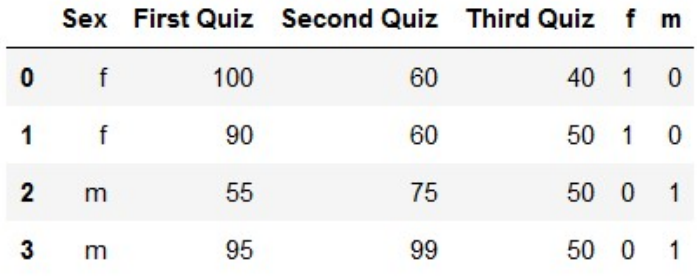

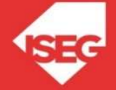

- **Data balancing**<br>• Unequal distribution of classes within a dataset.<br>• Example: Credit card fraud **Data b**<br>• Unequal distribution of classes w<br>• Example: Credit card fraud
- 

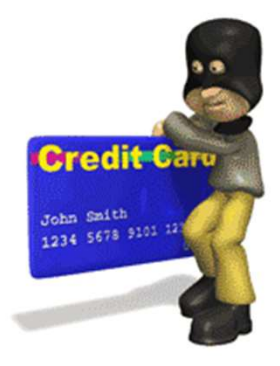

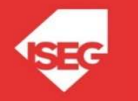

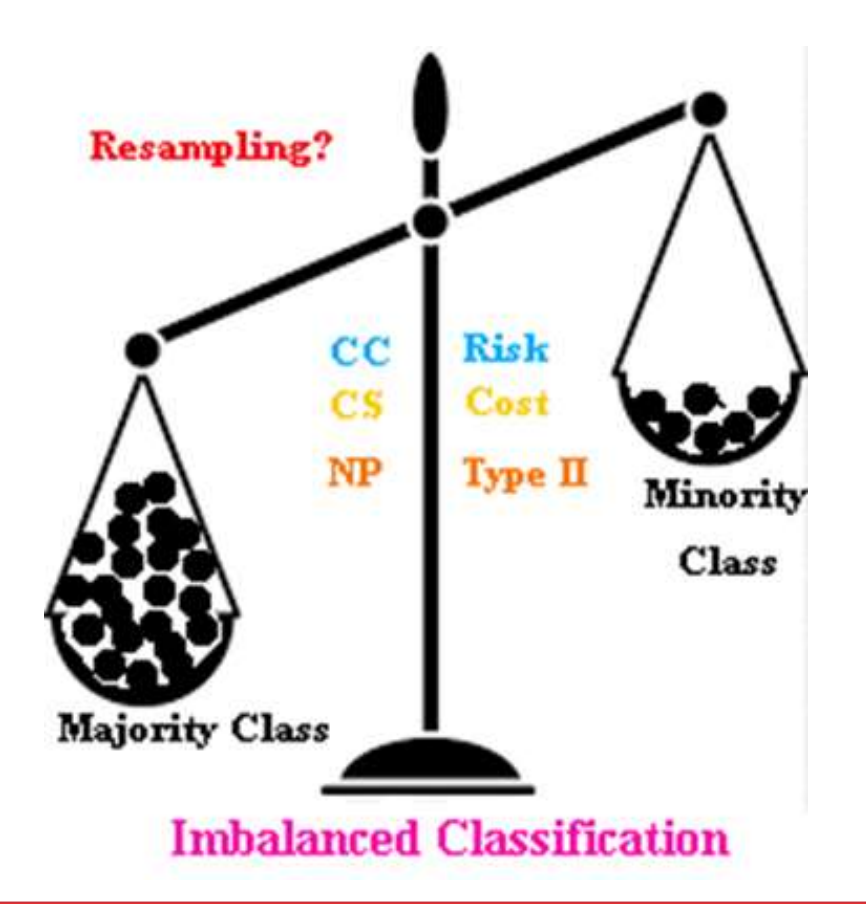

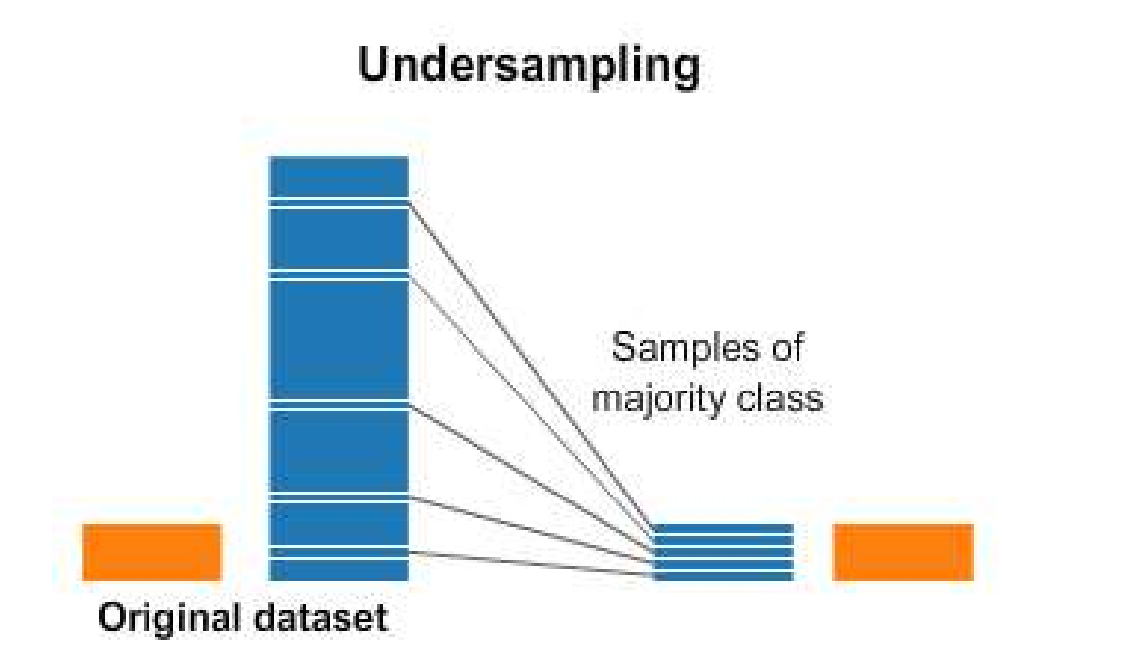

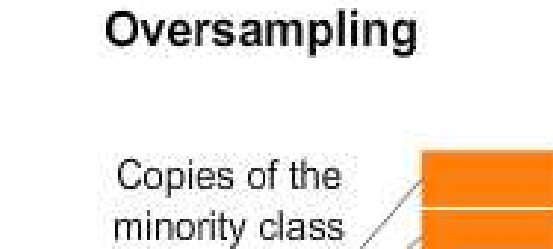

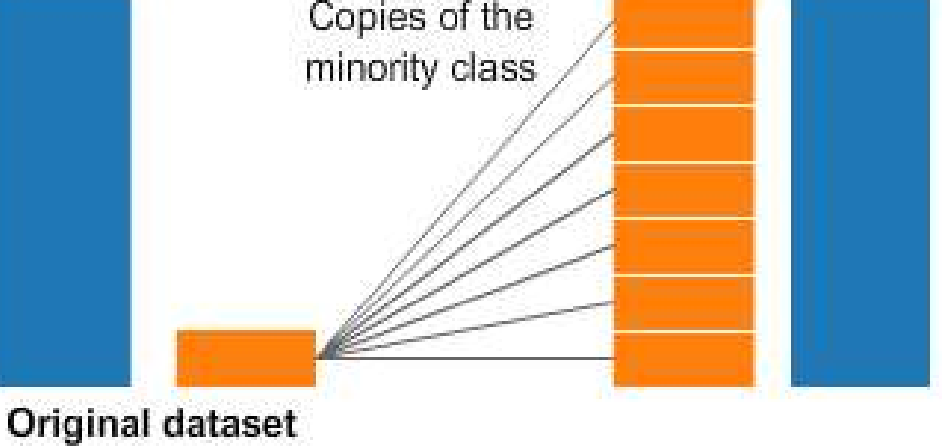

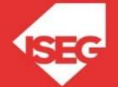

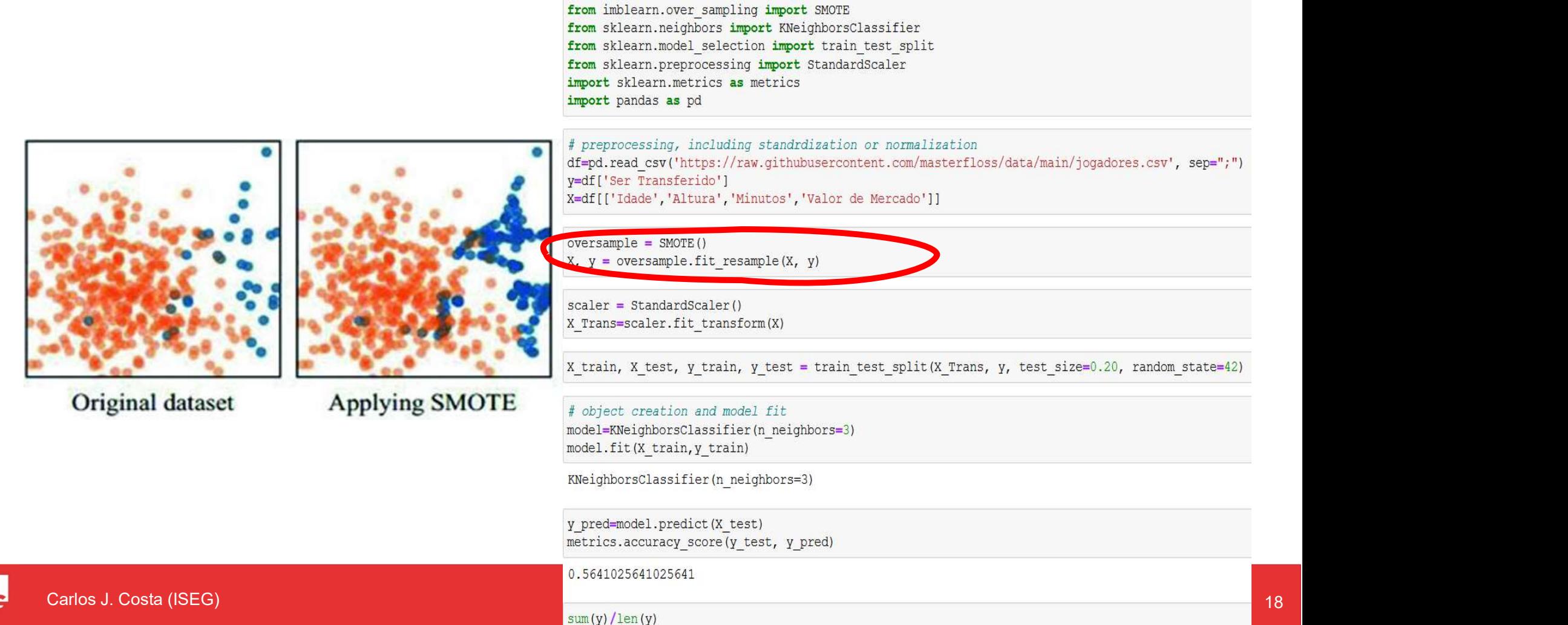

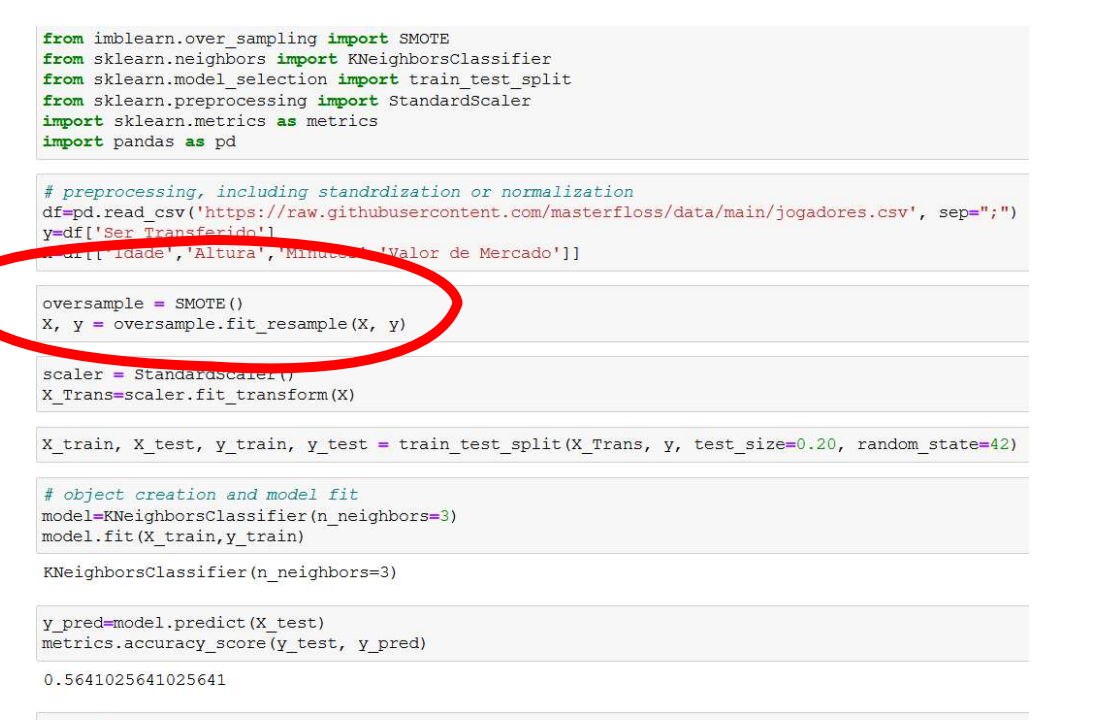

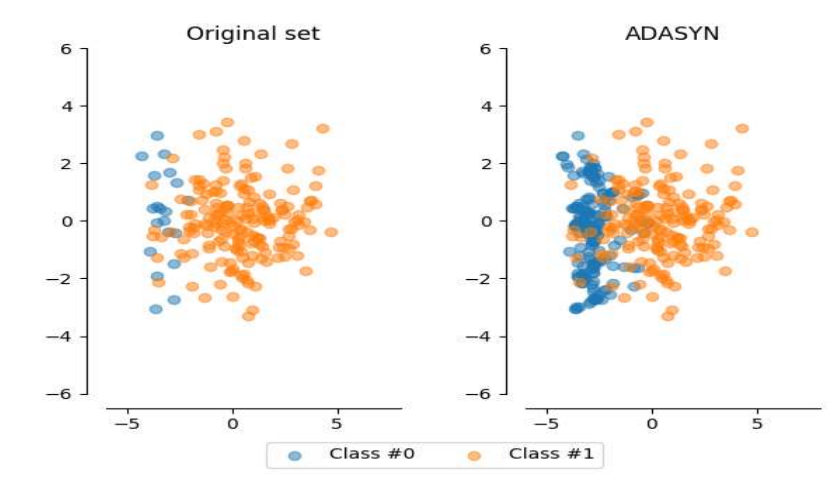

 $sum(y)/len(y)$ 

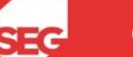

### Summary

- 
- Sun<br>• Missing values<br>• Normalization and Standardiz **Summary**<br>• Missing values<br>• Normalization and Standardization<br>• Dummification Sun<br>• Missing values<br>• Normalization and Standardi:<br>• Dummification<br>• Data balancing Sun<br>• Missing values<br>• Normalization and Standardi:<br>• Dummification<br>• Data balancing
- 
- 

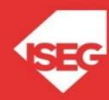